## **DSpace and Google Scholar Webinar for Uganda**

For many researchers, Google Scholar is the first entry point for finding scientific articles. Including collections of institutional repositories in Google Scholar search results provides instant worldwide visibility for these publications. This benefits authors, the scientific community as well as the institutions themselves.

In this webinar for the Ugandan DSpace user group, Google Scholar Monica Westin will show how Google Scholar indexing works and what is required to ensure the inclusion of repositories. The webinar will cover the most common DSpace repository indexing issues, how they can be identified and resolved, and how to check the coverage of your repository in Google Scholar. At the end there will be a question and answer session for the participants.

The webinar will be in English.

When: July 19, 2019 - 3:00pm EAT

Registration: [https://duraspace.zoom.us/webinar/register/WN\\_RyRh5rFHS3erWPnEJwUQiQ](https://duraspace.zoom.us/webinar/register/WN_RyRh5rFHS3erWPnEJwUQiQ)

• [Slides](https://wiki.lyrasis.org/download/attachments/128024968/Google%20Scholar%20indexing%20for%20DSpace%20-%20Ugandan%20Webinar.pdf?version=1&modificationDate=1563552230095&api=v2)

- [Video](https://lyrasis.zoom.us/rec/share/-PBKPoz2qkRJRtKUr2z-QKk4F7_Leaa8gHQY_aIPxEtsQRoVkSNJHgIng44F8P5d)
- $\bullet$  Q&A

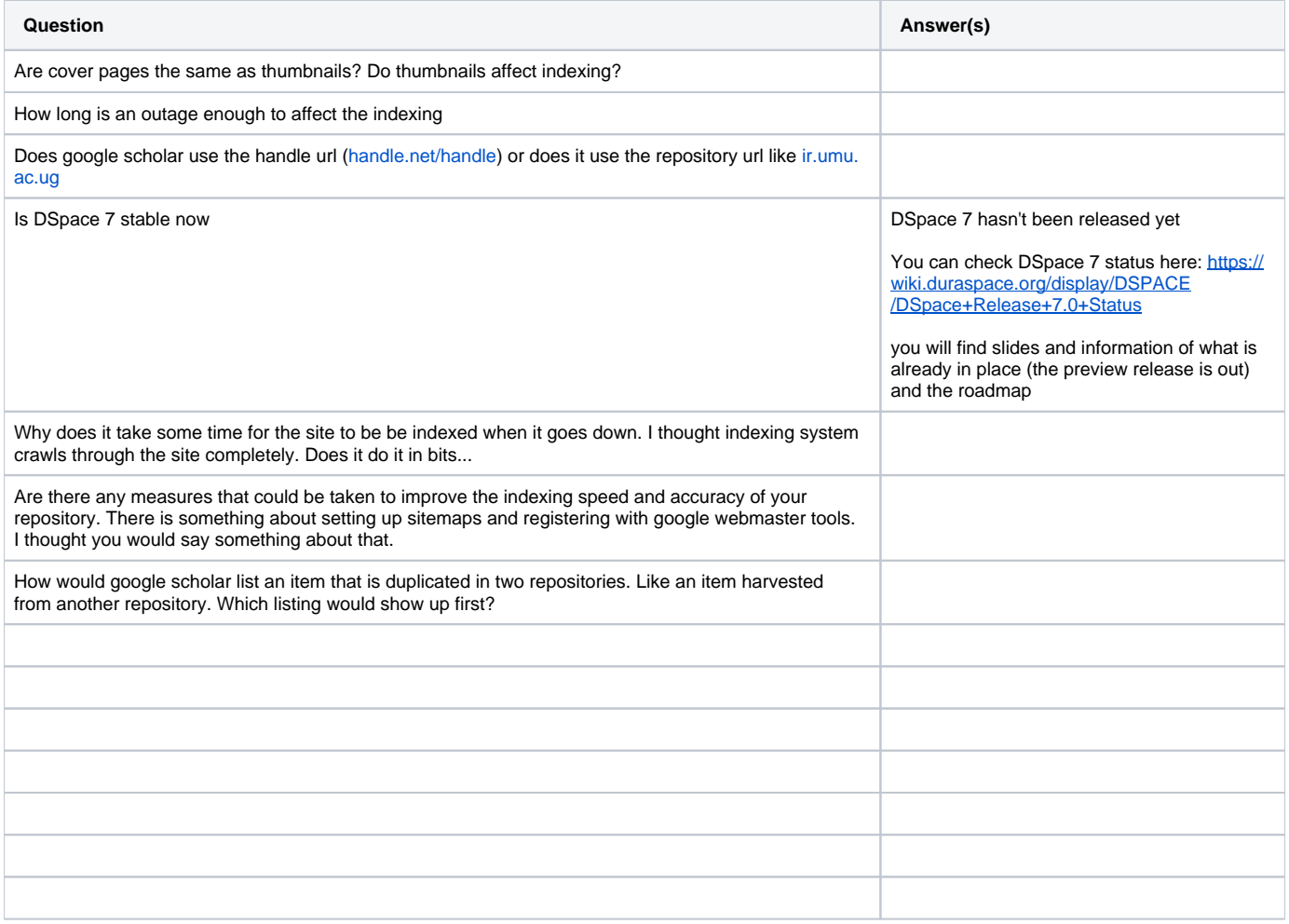